## ELMS の PC における C 言語のコンパイル

- ▶ ソースプログラムを作成するテキストエディタは好みのエ ディタを使ってよい。特に好みがなければ秀丸エディタであ ろう。
- ▶ コンパイルにはまず CygWin を起動する。CygWin のコマン ド入力画面で gcc を用いる。

**KORK ERKER ADAM ADA** 

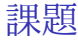

## C 言語を用いて ∫ <sup>1</sup> 0 exp(*−x* <sup>2</sup>*/*2)*dx* を精度 <sup>1</sup>*.*<sup>0</sup> *<sup>×</sup>* <sup>10</sup>*−*<sup>5</sup> で求めるプロ グラムを作成する。

▶ Python で扱った台形則を利用して5点。シンプソン法であれ ば 10 点。

K ロ ▶ K 個 ▶ K 할 ▶ K 할 ▶ 이 할 → 9 Q Q ·